# **Calculate Linux - Support # 70: Support adding/changing GDM init scripts in calculate**

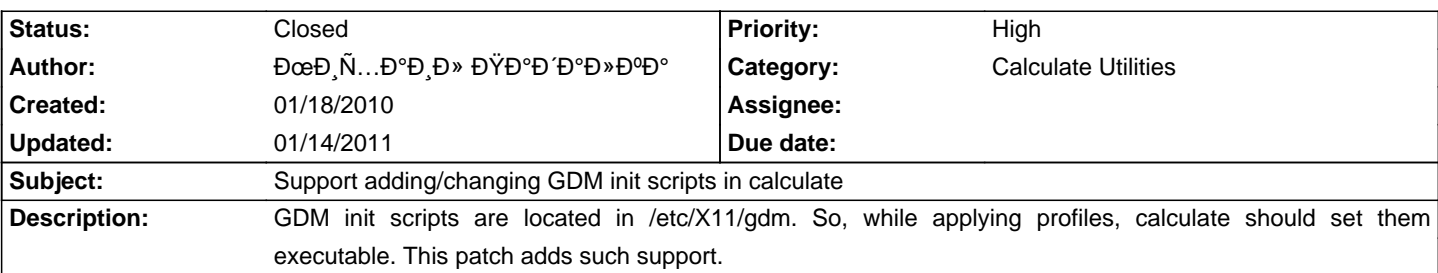

### **History**

## **01/18/2010 01:10 pm - ĐœĐ, Ñ...аĐ, Đ» ĐŸĐ°Đ Đ°Đ»ĐºĐ°**

Thanks, the request should be closed now.

#### **01/14/2011 10:26 am - Alexander Tratsevskiy**

- Status changed from New to Closed

calculate utility is replaced by cl-install.

### **Files**

calculate.patch 2011 and 369 Bytes 01/18/2010 DoeD, Ñ... Đ<sup>o</sup>Đ, Đ» ĐΫ́Đ<sup>o</sup>Đ (Đω ĐuĐ)